#### Malloc Bootcamp

#### Mehul, Oi, and Devank

March 20, 2022

### Agenda

- Reminders about structs/unions
- Modularity and Design
- **Increasing Utilization** 
	- **Eliminating footers**
	- Decreasing minimum block size
	- Other improvements
- **E** Asking for Help
- **Appendix**

#### Conceptual Outline

Me: \*recompiles code I know damn well I didn't change\*

\*code breaks\*

Also me:

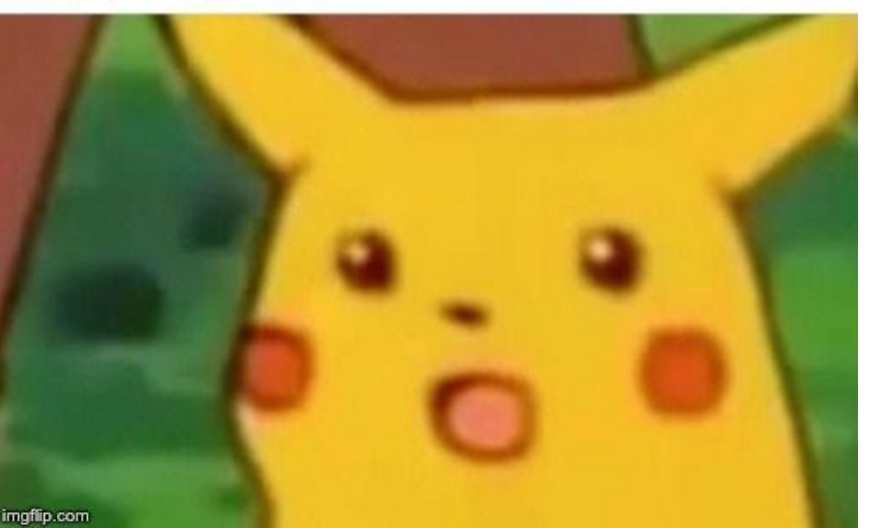

#### Anonymous Structs/Unions

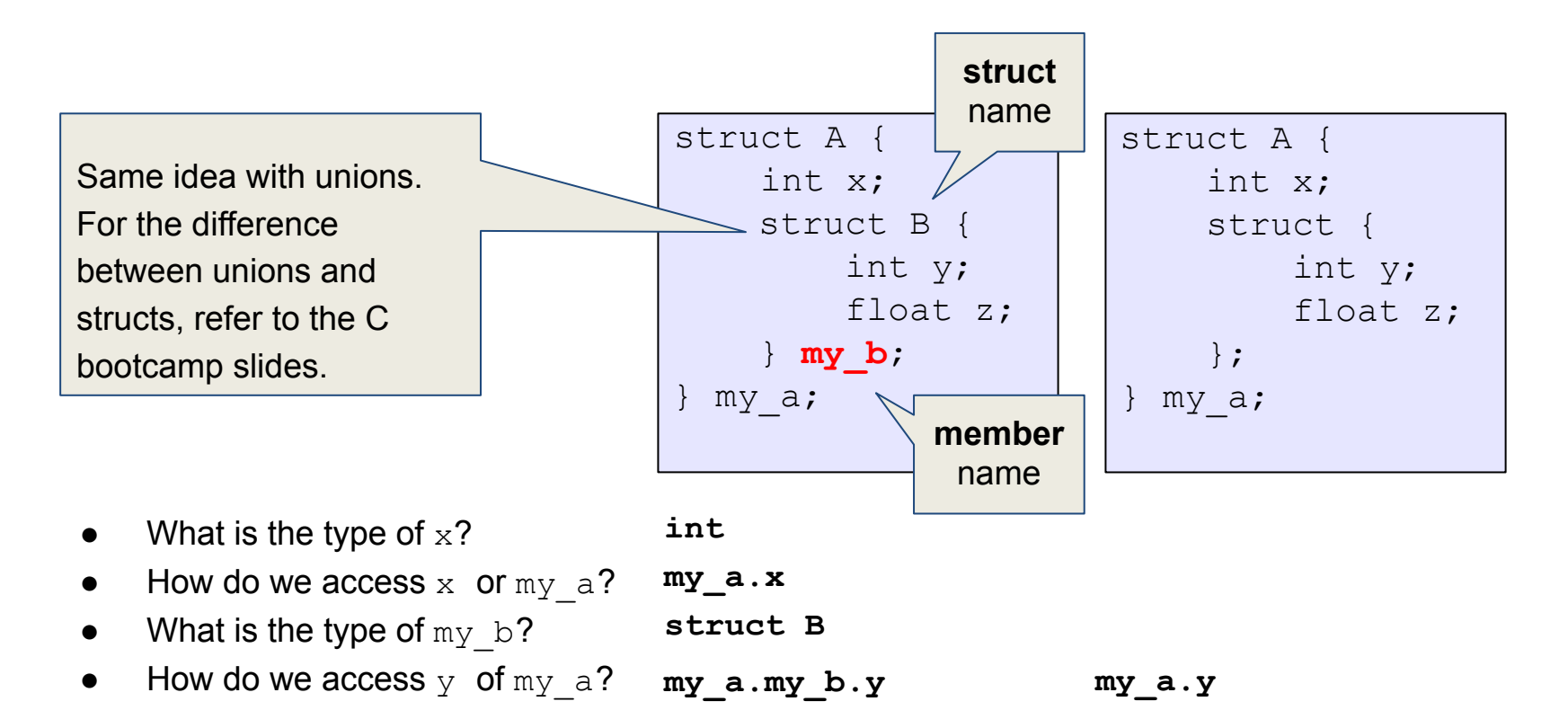

```
1** @brief Represents the header and payload of one block in the heap */typedef struct block {
   /** @brief Header contains size + allocation flag */
   word t header:
    7*** @brief A pointer to the block payload.
     \star* TODO: feel free to delete this comment once you've read it carefully.
     * We don't know what the size of the payload will be, so we will declare
     * it as a zero-length array, which is a GCC compiler extension. This will
     * allow us to obtain a pointer to the start of the payload.
     * WARNING: A zero-length array must be the last element in a struct, so
     * there should not be any struct fields after it. For this lab, we will
     * allow you to include a zero-length array in a union, as long as the
     * union is the last field in its containing struct. However, this is
     * compiler-specific behavior and should be avoided in general.
     \ast* WARNING: DO NOT cast this pointer to/from other types! Instead, you
    * should use a union to alias this zero-length array with another struct,
     * in order to store additional types of data in the payload memory.
     * /
   char payload [0] :
    /* TODO: delete or replace this comment once you've thought about it.
     * Why can't we declare the block footer here as part of the struct?
     * Why do we even have footers -- will the code work fine without them?
     * which functions actually use the data contained in footers?
     * /
 block t;
```
#### **[Zero-Length](https://gcc.gnu.org/onlinedocs/gcc/Zero-Length.html#Zero-Length)** [Arrays](https://gcc.gnu.org/onlinedocs/gcc/Zero-Length.html#Zero-Length)

```
struct line {
    int length;
    char contents[0];
};
int main() {
    struct line my_line; 
    printf("sizeof(contents) = \frac{2}{3}zu\n",
                                             sizeof(L.contents)); // 0printf("sizeof(struct line) = %zu\n", sizeof(struct line)); // 4
}
```
- It's a GCC extension not part of the C specification!
- Must be at the end of a struct / union
- It simply allows us to represent variable-length structures
- **● sizeof** on a zero-length array returns zero

# Modularity and Design

- Make sure you have modular, extensible code
	- $\circ$  It will save you a lot of time spent debugging and style points
	- It will make you happy when you come back to your code
	- $\circ$  It will make it easier to explain to students when you become a TA later :)
- Labs in this course are NOT meant to be done in one sitting
- Labs in this course are NOT meant to be done in 2-3 nights
- Plan ahead, leave plenty of time for **design**
	- Measure twice, cut once
- Take a break between sittings
	- Your brain can keep working subconsciously
	- Leave time for "aha!" moments

# Modularity and Design

- Style for Segregated Lists
	- 14 if statements :(
	- A small **const** array of sizes + a loop :)
- Use structs and unions to minimize pointer arithmetic
- Dedicate a few helper functions to capture all of the pointer arithmetic
- Descriptive file header comment explaining your block structure
- Descriptive function header comments
- Comment as you go!
	- Not just for style points, you'll get confused too

# Eliminate footers in allocated blocks

Reduces internal fragmentation (increases utilization)

- Why do we need footers?
	- Coalescing blocks
	- What kind of blocks do we coalesce?
- Do we need to know the size of a block if we're not going to coalesce it?
- Based on that idea, can you design a method that helps you determine when to coalesce?
	- Hint: where could you store a little **bit** of extra information for each block?

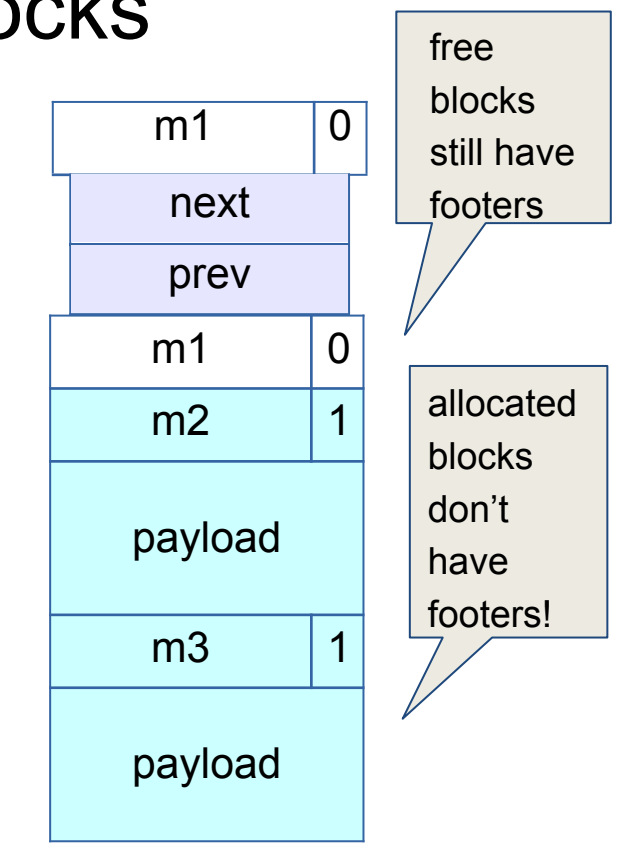

### Coalescing Memory

■ Combine adjacent blocks if both are free

- **■ footerless:** if free, obtain info from footer then use next/prev
- Four cases:

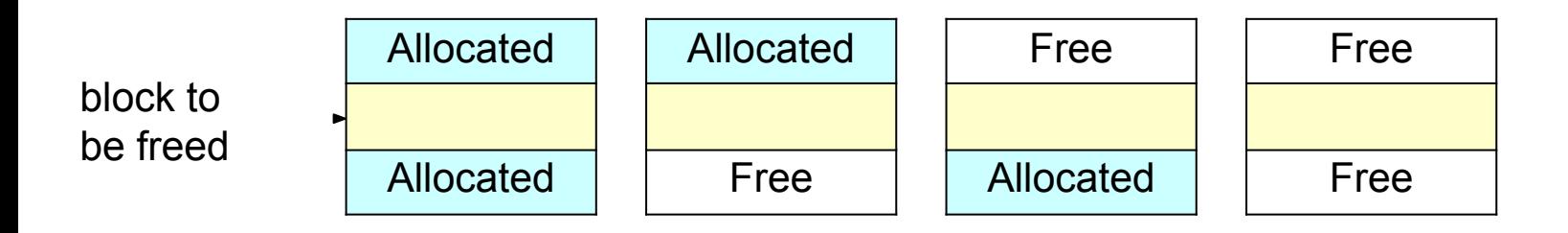

#### Pitfall: Minimum Block Size

NOTE: The minimum block size does not become 16 or 24 when you remove footers- it remains at 32!

Please ask questions now if you are confused!

# Decrease the minimum block size

- Reduces internal fragmentation (increase) utilization)
- Currently, min block size is 32.
	- 8 byte header
	- $\circ$  16 byte payload (or 2 8 byte pointers for free)
	- 8 byte footer
- If you just need to malloc(5), and the payload size is 16 bytes, you waste 11 bytes.
- Must manage free blocks that are too small to hold the pointers for a **doubly** linked free list

A lot of bytes are wasted! How can we prevent this?

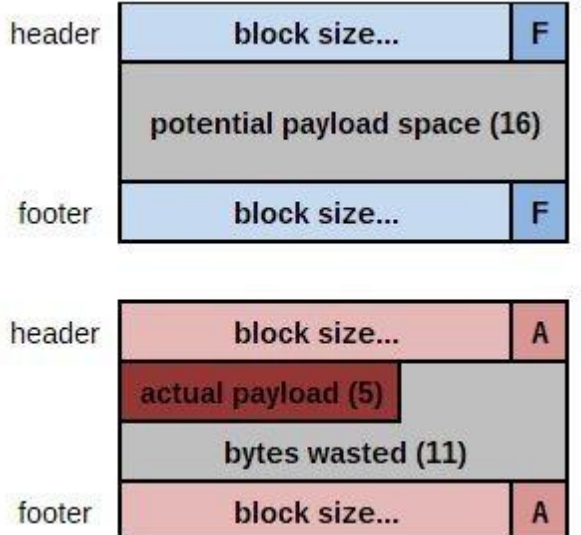

#### Decrease the minimum block size

HINT: Your minimum block size should be 16 in order to pass final, meaning you only keep 2 of the fields that we had before. Which two fields you keep though is for you to think about!

# Small utilization improvements

- **Insertion Policy** 
	- LIFO (last-in-first-out) vs FIFO (first-in-first-out)
- Segregated List Buckets
	- Potentially reconsider size classes (only 128 bytes of stack space)
		- Diminishing returns
		- Adjust buckets based trace files (please don't hard code)
- Chunksize
	- Potentially reconsider smaller size
- Fit Algorithm
	- First-fit
	- Best-fit (which segregated list approximates)
	- $\circ$  Better Fit (ex. search for the next 20 blocks after finding a fit)

### How to Ask for Help

- Be specific about what the problem is, and how to cause it
	- **○ BAD:** "My program segfaults."
	- **○ GOOD:** "I ran mdriver in gdb and it says that a segfault occurred due to an invalid next pointer, so I set a watchpoint on the segfaulting next pointer. How can I figure out what happened?"
	- **○ GOOD:** "My heap checker indicates that my segregated list has a block of the wrong size in it after performing a coalesce(). Why might that be the case?"
	- What sequence of events do you expect around the time of the error? What part of the sequence has already happened?
- Have you written your mm checkheap function, and is it working?
	- We **WILL** ask to see it!
- Use a rubber duck!

#### If You Get Stuck - needs to be updated

#### *■ Please read the writeup!*

- CS:APP Chapter 9
- View lecture notes and course FAQ at

<http://www.cs.cmu.edu/~213>

- Office hours Sunday through Friday 5:30-9:30pm over Zoom. See pinned Piazza post!
- Post a **private** question on Piazza
- Obtain a rubber duck at

<https://tinyurl.com/malloc-f18>

### Ways to Improve

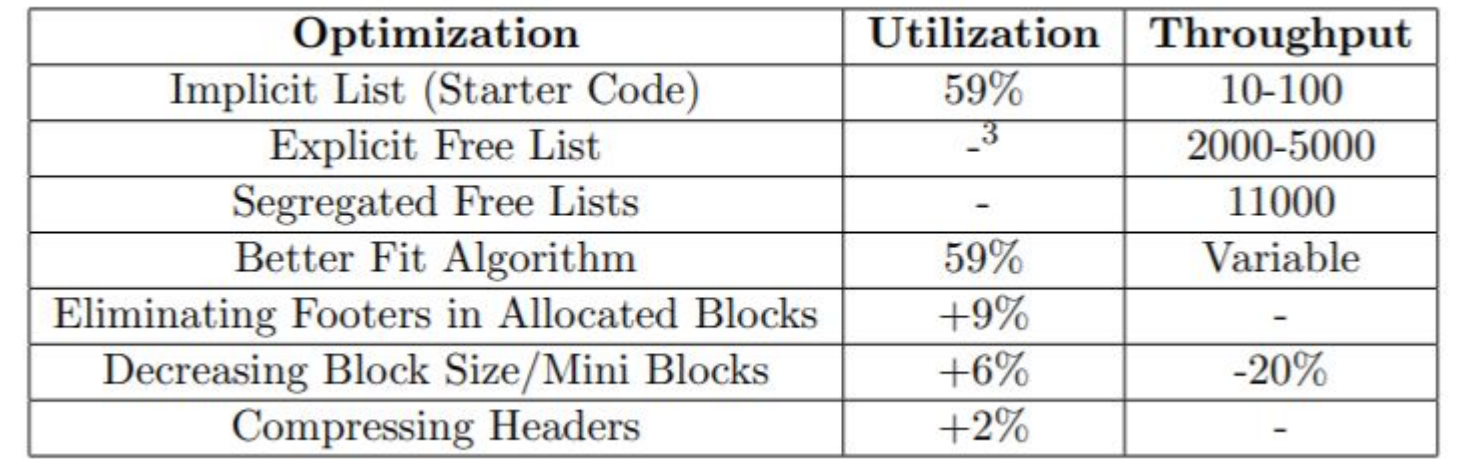

source: writeup

# APPENDIX

1

 $\sim$ 

# Dynamic Memory Allocation

- Used when
	- we don't know at compile-time how much memory we will need
	- when a particular chunk of memory is not needed for the entire run ■ lets us reuse that memory for storing other things
- Important terms:
	- malloc/calloc/realloc/free
	- mem\_sbrk
	- payload
	- fragmentation (external vs internal)
	- Splitting / coalescing

# mm\_init

- Why prologue footer and epilogue header?
- Payload must be 16-byte aligned
- But, the size of payload doesn't have to be a multiple of 16 - just the block does!
- Things malloc'd must be within the prologue and epilogue

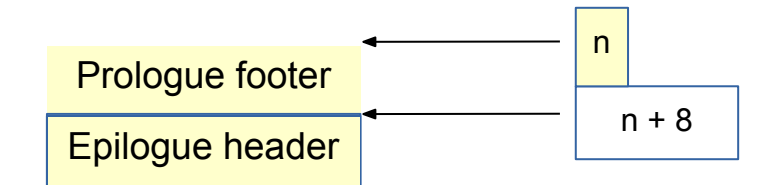

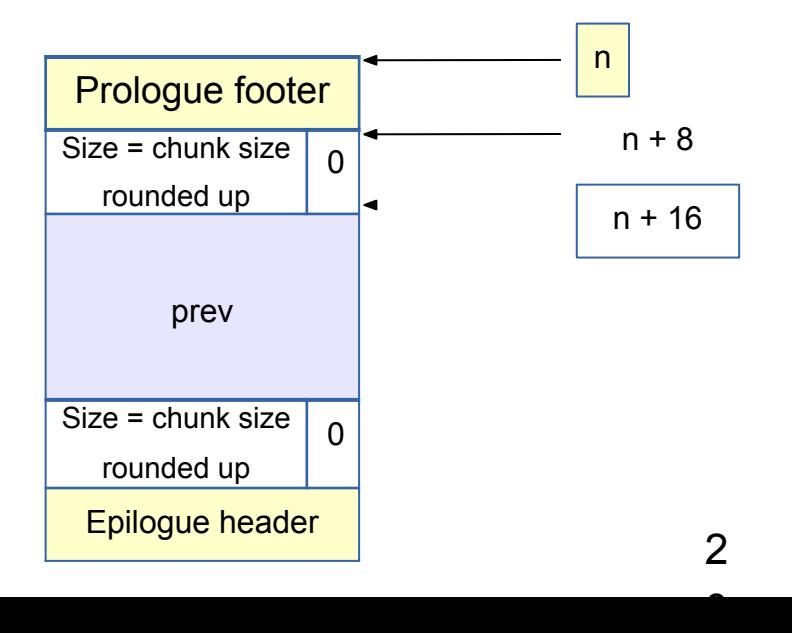

# If We Can't Find a Usable Free Block

- Assume an implicit list implementation
- Need to extend the heap
	- mem\_sbrk()
		- sbrk(num\_bytes) allocates space and returns pointer to start
		- $\blacksquare$  sbrk(0) returns a pointer to the end of the current heap
- For speed, extend the heap by a little

more than you need immediately

- use what you need out of the new space, add the rest as a free block
- What are some tradeoffs you can make?

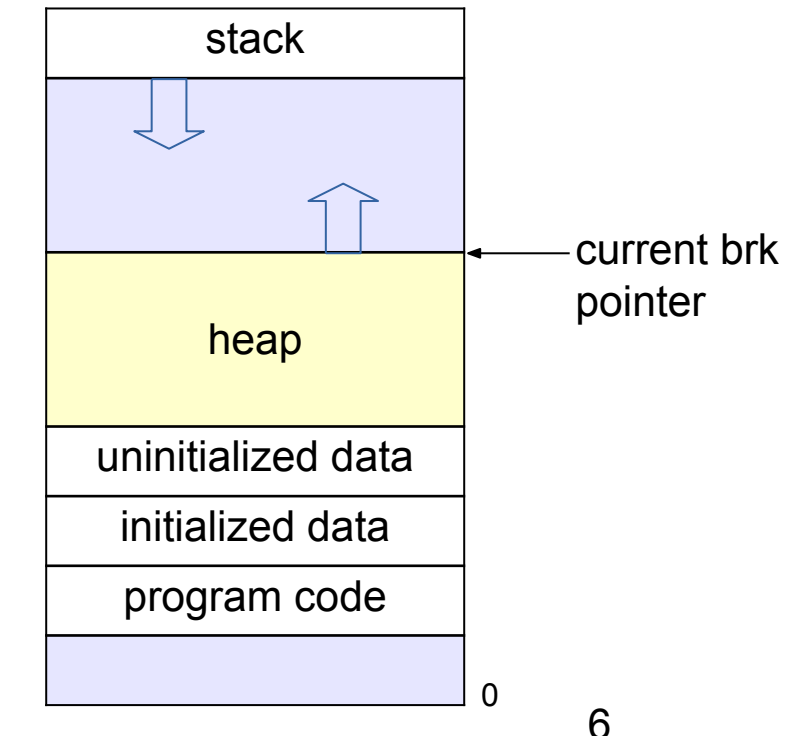

### Tracking Blocks: Explicit List

- Maintain a list of *free* blocks instead of *all* blocks
	- means we need to store forward/backward pointers, not just sizes
	- we only track free blocks, so we can store the pointers in the payload area!
	- need to store size at end of block too, for coalescing

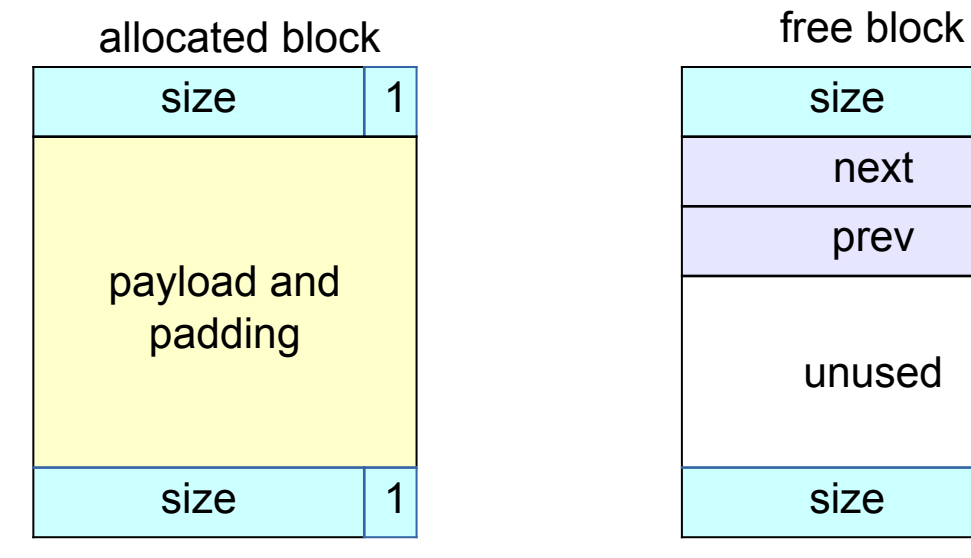

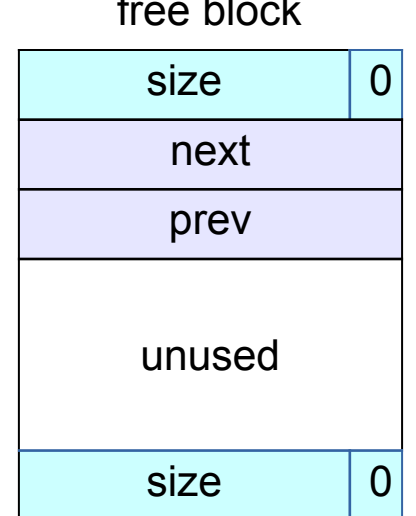

# Splitting a Block

- If the block we find is larger than we need, split it and leave the remainder for a future allocation
	- explicit lists: correct previous and next pointers
	- Segregated lists: same as explicit
- When would we **not** split a block?

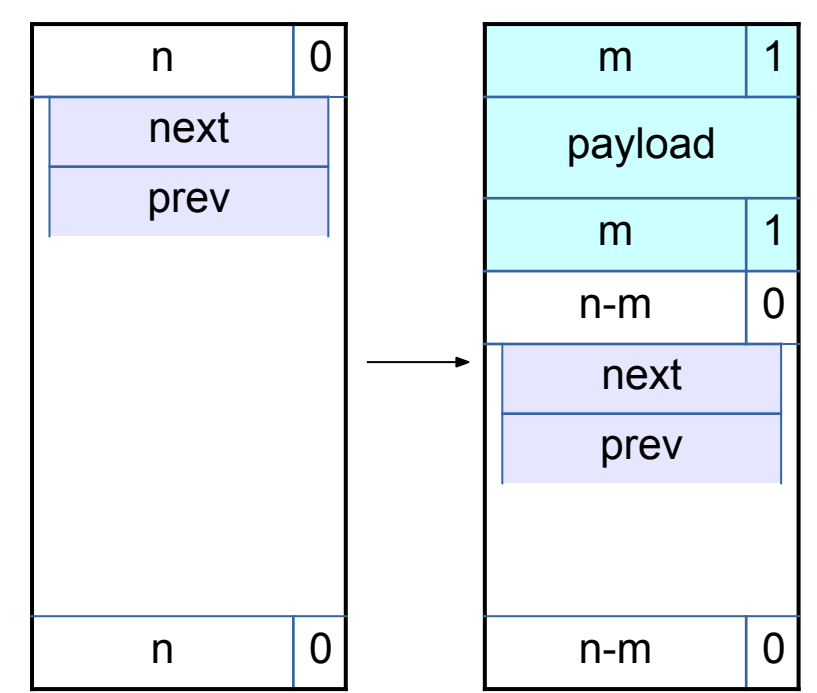

#### Coalescing Memory

■ Combine adjacent blocks if both are free

**■ explicit lists**: look forward and backward **in the heap**, using block

sizes, **not** next/prev

#### ■ Four cases:

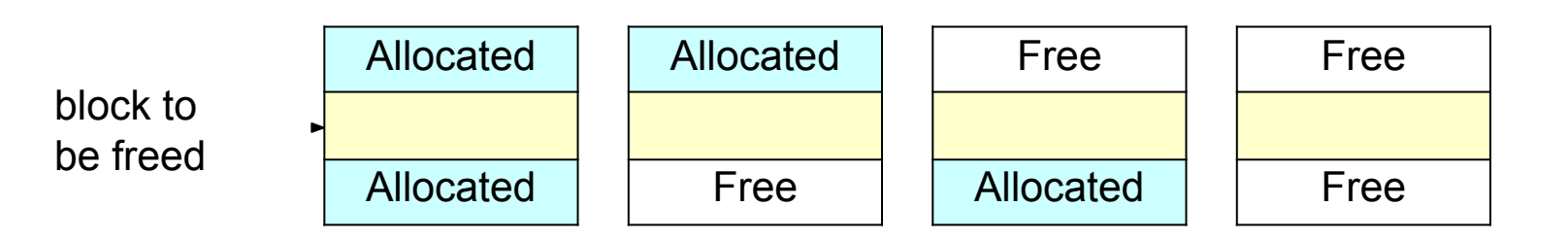

### Coalescing Memory

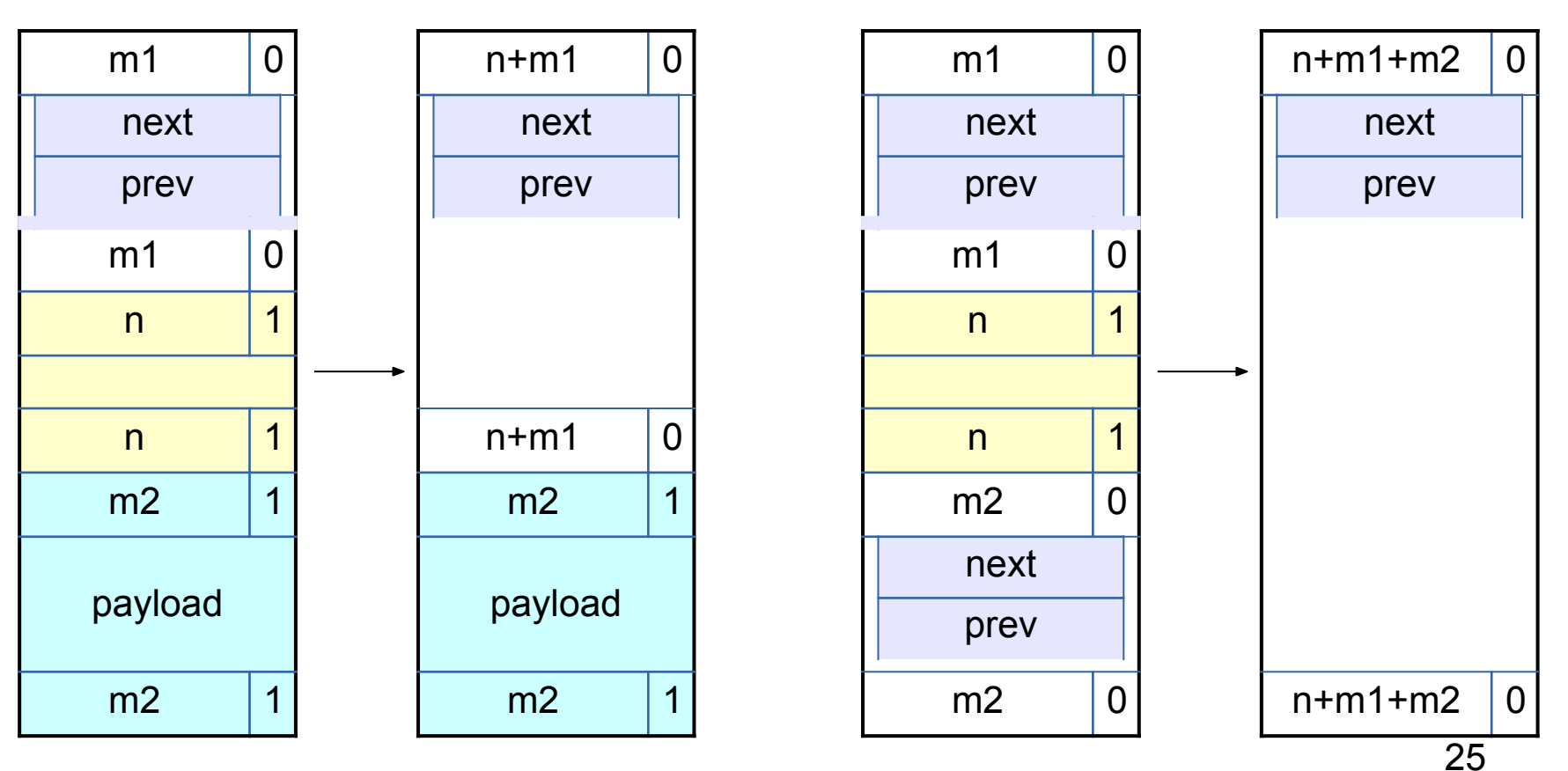

### Design Considerations

- Finding a matching free block
	- First fit vs. next fit vs. best fit vs. "good enough" fit
	- continue searching for a closer fit after finding a big-enough free block?
- Free block ordering
	- LIFO, FIFO, or address-ordered?
- When to coalesce
	- while freeing a block or while searching for free memory?
- How much memory to request with sbrk()
	- larger requests save time in system calls but increase maximum memory use

### Hints on hints

For the final, you must greatly increase the utilization and keep a high throughput.

- Reducing external fragmentation requires achieving something closer to best-fit allocated
	- Using a better fit algorithm
	- Combine with a better data structure that lets you run more complex algorithms
- Reducing internal fragmentation requires reducing data structure overhead and using a 'good' free block

### Segregated Lists

- Multiple explicit lists where the free blocks are of a certain size range
- Increases throughput and raises probability of choosing a better-sized block
- Need to decide what size classes (only 128 bytes of stack space)
	- Diminishing returns

• ...

- What do you do if you can't find something in the current size class?
- RootSizeClass1 -> free-block 1 -> free-block 2 -> free-block 3 ->
- RootSizeClass2 -> free-block 1 -> free-block 2 -> free-block 3 -> ...
- RootSizeClass3 -> free-block 1 -> free-block 2 -> free-block 3 -> ...

### Coalescing Memory

- Combine adjacent blocks if both are free
	- **segregated lists**: look forward and back using block sizes, then
		- Use the **size** of the **coalesced** block to determine the proper list
			- What else might you need to do to maintain your seglists?
		- Insert into list using the insertion policy (LIFO, address-ordered, etc.)

#### ■ Four cases:

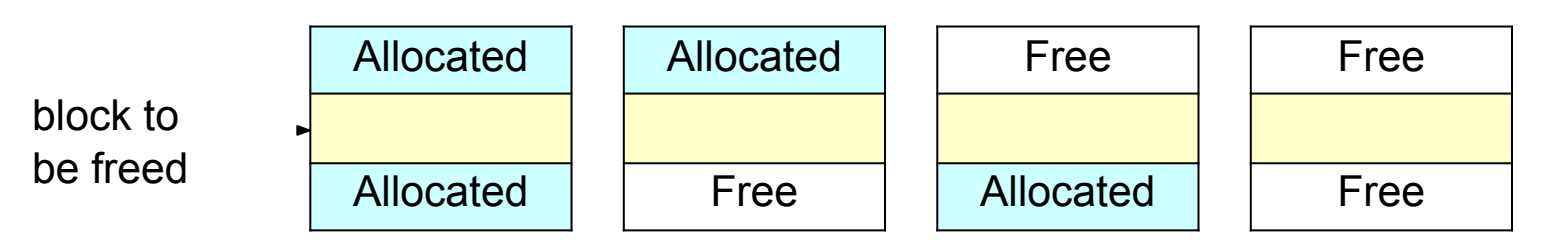

#### Debugging: GDB & The Almighty Heap Checker

When your scattered print statements don't reveal where the error is

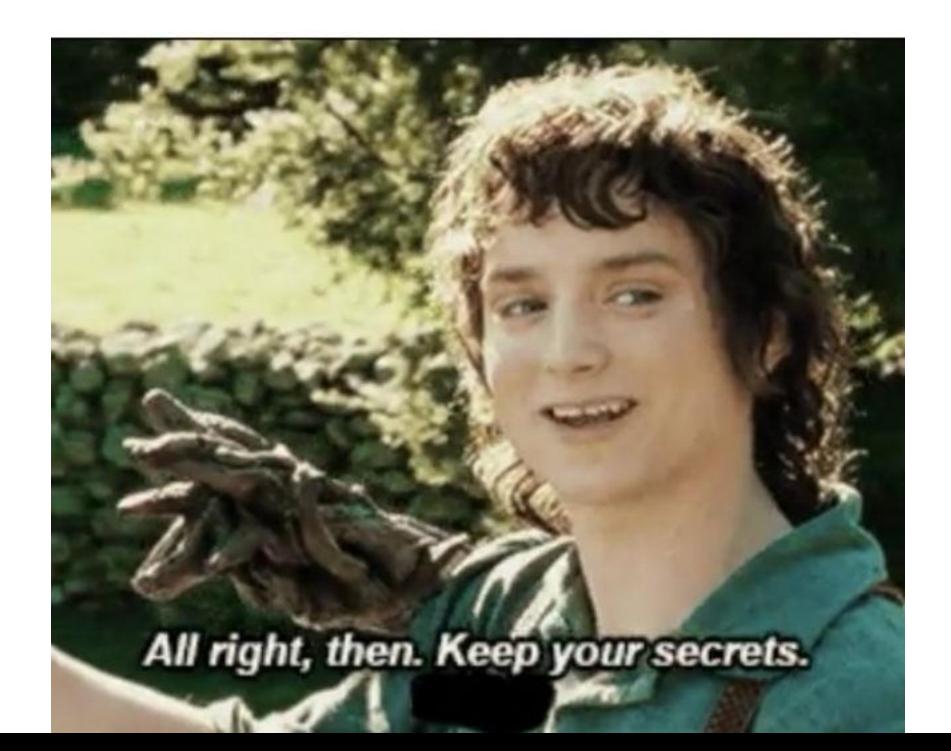

# What's better than printf? Using GDB

- Use GDB to determine where segfaults happen!
- **gdb mdriver** will open the malloc driver in gdb
	- Type run and your program will run until it hits the segfault!
- **● step/next**  (abbrev. **s/n**) step to the next line of code
	- **○ next** steps over function calls
- **finish** continue execution until end of current function, then break
- **● print <expr>**  (abbrev. **p**) Prints **any C-like expression** (including results of function calls!)
	- Consider writing a heap printing function to use in GDB!
- **x <expr>** Evaluate <expr> to obtain address, then examine memory at that address
	- **○ x /a <expr>**  formats as address
	- See **help p** and **help x** for information about more formats

## Using GDB - Fun with frames

■ **backtrace** - (abbrev. **bt**) print call stack up until current function

■ **backtrace full** - (abbrev. **bt full**) print local variables in each frame

(gdb) backtrace

- #0 find fit  $(...)$
- #1 mm malloc  $(...)$
- #2 0x0000000000403352 in eval\_mm\_valid
- $(...)$  #3 run tests  $(...)$

#4 0x0000000000403c39 in main (...)

■ **frame 1** - (abbrev. **f 1**) switch to mm\_malloc's stack frame ■ Good for inspecting local variables of calling functions

### Using GDB - Setting breakpoints/watchpoints

■ **break mm\_checkheap** - (abbrev. **b**) break on "mm\_checkheap()"

- **b mm.c:25** break on line 25 of file "mm.c" **very useful!**
- **b find fit if size == 24** break on function "find fit()" if the local variable "size" is equal to 24 - "**conditional breakpoint**"
- **watch heap listp** (abbrev. **w**) break if value of "heap listp" changes -"**watchpoint**"
- **w block == 0x80000010** break if "block" is equal to this value
- **w \*0x15213** watch for changes at memory location 0x15213
	- Can be *very* slow
- **rwatch <thing>** stop on reading a memory location
- **■ awatch <thing>**  stop on *any* memory access

# What's better than GDB? Using CGDB!

- CGDB is just like GDB
	- but with COLOR and **SOURCE\_CODE**
- Breaking at mm\_malloc in GDB vs CGDB

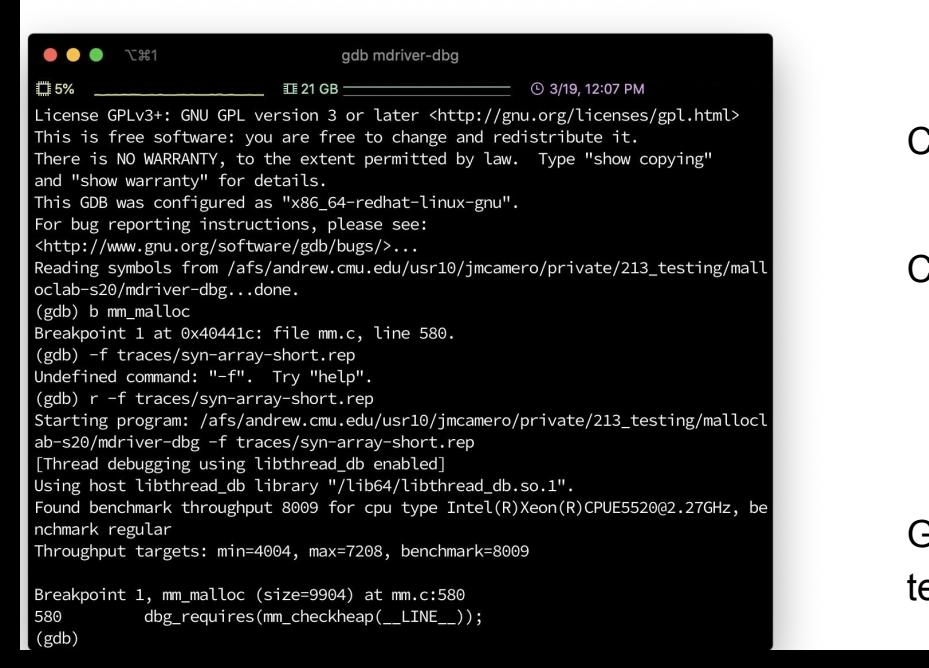

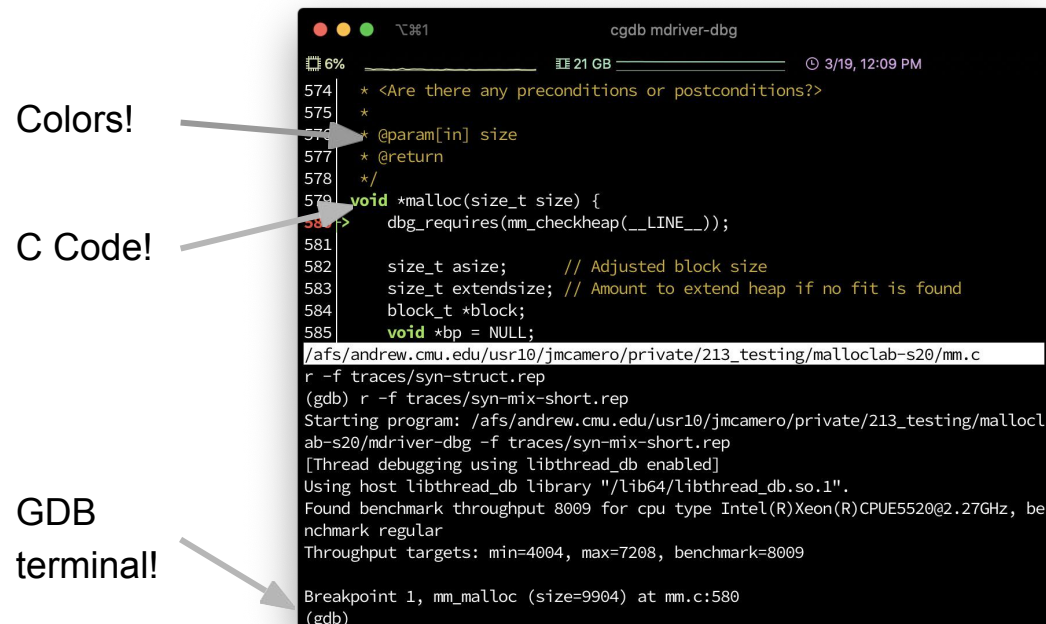

# Using CGDB

Initializes the same as GDB

Source

GDB

 $(gdb)$ 

- Just write cgdb mdriver-dbg instead of gdb mdriver-dbg
- Source and gdb windows
	- $\circ$  To go from gdb (default) to source press esc (just like normal mode in vim!!!!!)
	- to go from source to gdb press i (just like insert mode in vim!!!!!)

. . . **T** 221 cadb mdriver-dba ■ 7% **II** 21 GB 4 3/19, 12:16 PM 591 592 // Ignore spurious request 593 if  $(size == 0)$  { 594<br>595 dbg\_ensures(mm\_checkheap(\_\_LINE\_\_)); return bp; 596 597 598 // Adjust block size to include overhead and to meet alignment requirem 599  $\text{asize} = \text{round\_up}(\text{size} + \text{dsize}, \text{dsize})$ ; 600 601 // Search the free list for a fit  $602$  $block = find_fit(asize);$  $\begin{vmatrix} 603 \\ 604 \end{vmatrix}$ // If no fit is found, request more memory, and then and place the bloc  $605$  $if (block == NULL)$ 606 // Always request at least chunksize 607  $extendsize = max(asize, chunksize);$ 608  $block = extend$  heap(extendsize); 609 // extend heap returns an error 610  $if (block == NULL)$  { 611 return bp; 612 /afs/andrew.cmu.edu/usr10/jmcamero/private/213 testing/malloclab-s20/mm.c  $r - f$  traces/syn-string-scaled.rep -f traces/syn-string-short.rep r -f traces/syn-string.rep r -f traces/syn-struct-scaled.rep r -f traces/syn-struct-short.rep r -f traces/syn-struct.rep (gdb) r -f traces/syn-mix-short.rep Starting program: /afs/andrew.cmu.edu/usr10/jmcamero/private/213\_testing/mallocl ab-s20/mdriver-dbg -f traces/syn-mix-short.rep [Thread debugging using libthread\_db enabled] Using host libthread\_db library "/lib64/libthread\_db.so.1". Found benchmark throughput 8009 for cpu type Intel(R)Xeon(R)CPUE5520@2.27GHz, be nchmark regular Throughput targets: min=4004, max=7208, benchmark=8009 Breakpoint 1, mm\_malloc (size=9904) at mm.c:580 (gdb) n  $(gdb)$  $(gdb)$  $(gdb)$  $(gdb)$ 

# Source Mode

- **Benefits** 
	- $\circ$  see breakpoints in the file
	-
	-
	- reread code while
	-

○ Very similar to vim!!

 $\circ$  j - move down a line

 $\circ$  :### jump to line ###

 $\circ$  /### search for ###

○ Most other vim

Notegmmands!

 $\circ$  k - move up a line

- 
- 
- 
- 
- -
	-
	- debugging
		-
- - -
		-
- Usagew what is coming
- Next

Breakpoint at

**Breakpoint** 

- mm.c 610
- 

to execute

Viewed line

- 
- 
- 
- 
- -
- Green line number is current line
	- Ded line number is breakpoint
- $\bullet \bullet \bullet$   $\tau$   $\mathbb{R}$ 1 cgdb mdriver-dbg 口6% **III 22 GB** 4 3/19, 12:31 PM Current Line 595 return bp: 596 597<br>598 // Adjust block size to include overhead and to meet alignment requirem 599  $\text{asize} = \text{round\_up}(\text{size} + \text{disize}, \text{disize})$ ; 600 601 // Search the free list for a fit  $602$  $block = find_fit(asize);$ 603 604 // If no fit is found, request more memory, and then and place the bloc 605  $if (block == NULL)$ 606 // Always request at least chunksize 607  $extendsize = max(asize, chunksize);$  $block = extend\_heap(extendsize);$ // extend\_heap returns an error if (block ==  $NULL)$  { return bp; 612 // The block should be marked as free dbg\_assert(!get\_alloc(block)); /afs/andrew.cmu.edu/usr10/jmcamero/private/213\_testing/malloclab-s20/mm.c -f traces/syn-string.rep -f traces/syn-struct-scaled.rep -f traces/syn-struct-short.rep -f traces/syn-struct.rep (gdb) r -f traces/syn-mix-short.rep Starting program: /afs/andrew.cmu.edu/usr10/jmcamero/private/213\_testing/mallocl ab-s20/mdriver-dbg -f traces/syn-mix-short.rep [Thread debugging using libthread db enabled] Using host libthread\_db library "/lib64/libthread\_db.so.1". Found benchmark throughput 8009 for cpu type Intel(R)Xeon(R)CPUE5520@2.27GHz, be nchmark regular Throughput targets: min=4004, max=7208, benchmark=8009 Breakpoint 1, mm\_malloc (size=9904) at mm.c:580 (gdb) n (gdb) gdb)

# CGDB Misc

- GDB mode functions exactly like normal GDB!
	- All the commands you know and love work the same!
- $\bullet$  Shark machines use version 0.6.8
	- Means unfortunately no assembly viewer : (though that is not often needed.
- Website
	- https://cqdb.github.io/
- **Documentation** 
	- <https://cgdb.github.io/docs/cgdb.pdf>
	- $\circ$  Version 0.7.1

# Heap Checker

- int mm\_checkheap(int verbose);
- critical for debugging
	- **■ write this function early!**
	- update it when you change your implementation
	- check all heap invariants, make sure you haven't lost track of any part of your heap
		- check should pass if and only if the heap is truly well-formed
	- should only generate output if a problem is found, to avoid cluttering up your program's output
- meant to be correct, **not** efficient

31 ■ call before/after major operations **when the heap should be well-formed**

### Heap Invariants (**Non-Exhaustive**)

#### ■ Block level

■ What are some things which should always be true of every block in the heap?

# Heap Invariants (**Non-Exhaustive**)

#### ■ Block level

- header and footer match
- payload area is aligned, size is valid
- no contiguous free blocks unless you defer coalescing
- List level
	- What are some things which should always be true of every element of a free list?

# Heap Invariants (**Non-Exhaustive**)

#### ■ Block level

- header and footer match
- payload area is aligned, size is valid
- no contiguous free blocks unless you defer coalescing

#### ■ List level

- next/prev pointers in consecutive free blocks are consistent
- no allocated blocks in free list, all free blocks are in the free list
- no cycles in free list unless you use a circular list
- each segregated list contains only blocks in the appropriate size class
- Heap level
	- What are some things that should be true of the heap as a

#### Heap Invariants (**Non-Exhaustive**) ■ Block level

- header and footer match
- payload area is aligned, size is valid
- no contiguous free blocks unless you defer coalescing
- List level
	- next/prev pointers in consecutive free blocks are consistent
	- no allocated blocks in free list, all free blocks are in the free list
	- no cycles in free list unless you use a circular list
	- each segregated list contains only blocks in the appropriate size class
- Heap level
	- all blocks between heap boundaries, correct sentinel blocks (if  $_{29}$ ) used)

#### Internal Fragmentation

■ Occurs when the *payload* is smaller than the block size

- due to alignment requirements
- due to management overhead
- as the result of a decision to use a larger-than-necessary block
- Depends on the current allocations, i.e. the pattern of *previous* requests

#### Internal Fragmentation

m nagem nt ove

D e t

- Due to alignment requirements the allocator doesn't know how you'll be using the memory, so it has to use the strictest alignment:
	- void  $\text{*m1}$  = malloc(13); void  $\text{*m2}$  = malloc(11);
	- m1 and m2 both have to be aligned on 8-byte boundaries

e d

eachd a bhaile an c

s 2 byte ):

#### External Fragmentation

- Occurs when the total free space is sufficient, but no single free block is large enough to satisfy the request
- Depends on the pattern of *future* requests
	- thus difficult to predict, and any measurement is at best an estimate
- Less critical to malloc traces than internal fragmentation

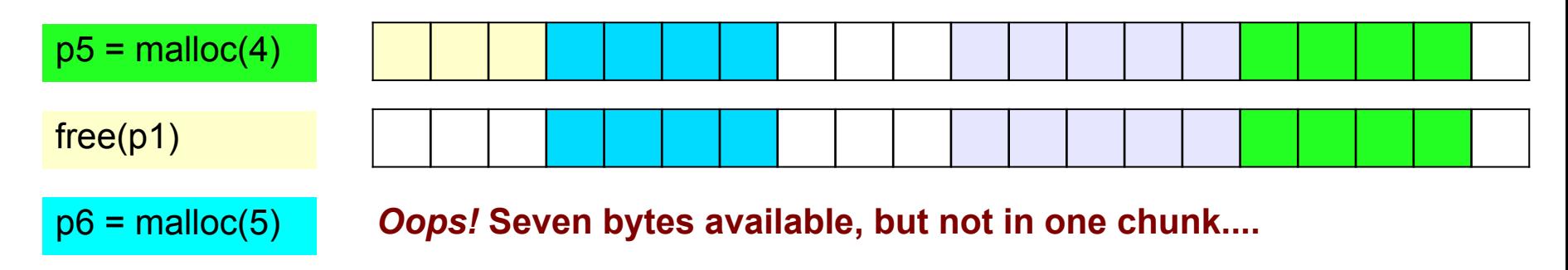

#### C: Pointer Arithmetic

- Adding an integer to a pointer is different from adding two integers
- The value of the integer is always multiplied by the size of the type that the pointer points at
- Example:
	- **u** type  $a * ptr = ...;$
	- type  $a *ptr2 = ptr + a;$
- is really computing
	- $\bullet$  ptr2 = ptr + (a \* sizeof(type a));
	- $\blacksquare$  i.e. lea (ptr, a, sizeof(type a)), ptr2
- **Pointer arithmetic on void\* is undefined (what's the size of a void?)**  $_{42}$

#### C: Pointer Arithmetic

```
\text{int} *ptr = (int*) 0x152130;
int *ptr2 = ptr + 1;
```

```
\blacksquare char *ptr = (char*)0x152130;
char *ptr2 = ptr + 1;
```

```
\bullet char *ptr = (char*)0x152130;
void *ptr2 = ptr + 1;
```

```
\bullet char *ptr = (char*)0x152130;
char *p2 = ((char*)((int*)ptr)+1));
```
#### C: Pointer Arithmetic

 $\blacksquare$  int \*ptr = (int\*)0x152130; int \*ptr2 = ptr + 1; // ptr2 is  $0x152134$ 

 $\blacksquare$  char \*ptr = (char\*)0x152130; char \*ptr2 =  $ptr + 1$ ; // ptr2 is 0x152131

 $\bullet$  char \*ptr = (char\*)0x152130; void \*ptr2 = ptr + 1; // ptr2 is **still** 0x152131

 $\bullet$  char \*ptr = (char\*)0x152130; char \*p2 = ((char\*)(((int\*)ptr)+1));//p2 is 0x152134

#### Dynamic Memory Allocation: Example

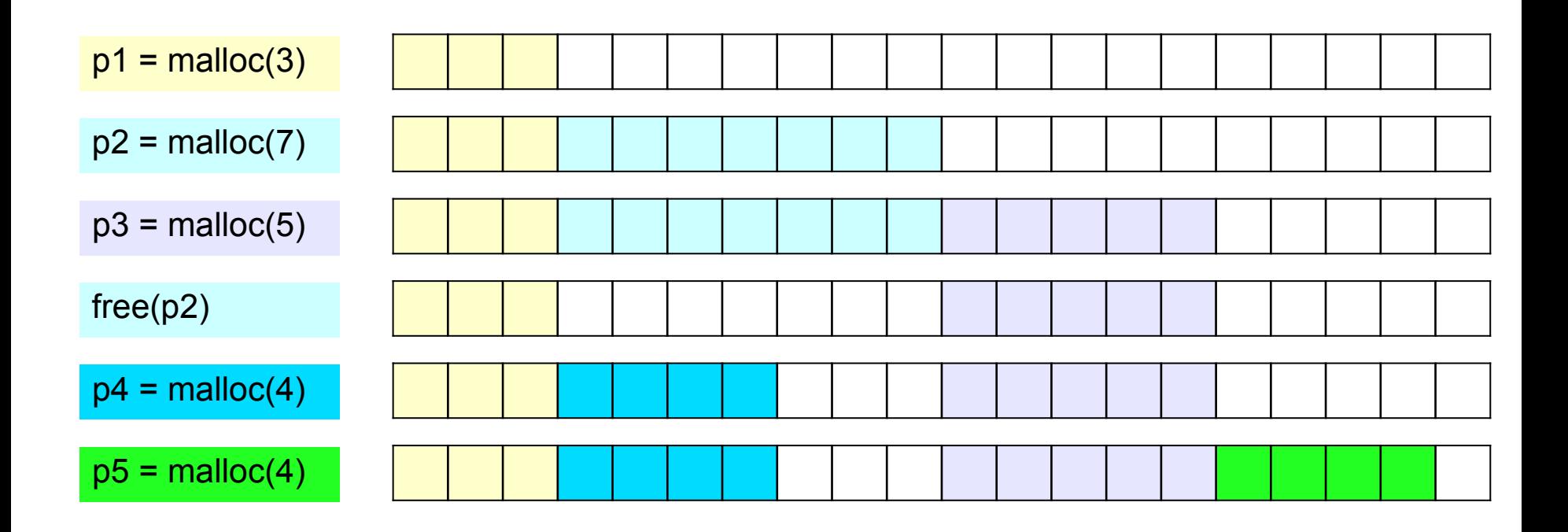

#### Memory-Block Information

- tells us where the blocks are, how big they are, and whether they are free
- must be able to update the data during calls to malloc and free
- need to be able to find the **next free block** which is a "good enough fit" for a given payload
- need to be able to quickly mark a block as free or allocated
- $\blacksquare$  need to be able to detect when we run out of blocks
	- $\blacksquare$  what do we do in that case?
- The only memory we have is what we're handing out
	- ...but not all of it needs to be payload! We can use part of it to store the block information.

### Finding a Free Block

■ First Fit

- search from beginning, use first block that's big enough
- linear time in total number of blocks
- can cause small "splinters" at beginning of list
- Next Fit
	- start search from where previous search finished
	- often faster than first fit, but some research suggests worse fragmentation
- Best Fit
	- search entire list, use smallest block that's big enough
	- 42 ■ keeps fragments small (less wasted memory), but slower than first fit

### Freeing Blocks

■ Simplest implementation is just clearing the "allocated" flag

■ but leads to external fragmentation

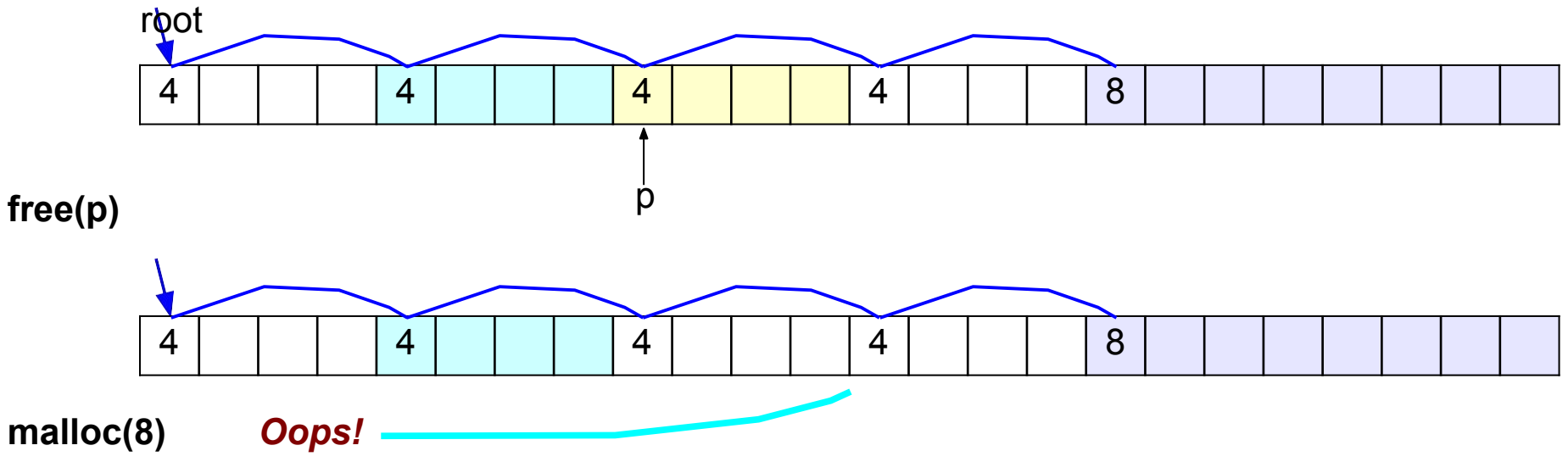

#### Insertion Policy

■ Where do you put a newly-freed block in the free list?

- LIFO (last-in-first-out) policy
	- add to the beginning of the free list
	- pro: simple and constant time (very fast)
	- *block->next = freelist; freelist = block;*
	- con: studies suggest fragmentation is worse
- Address-ordered policy
	- ■insert blocks so that free list blocks are always sorted by address addr(prev) < addr(curr) < addr(next)
	- pro: lower fragmentation than LIFO
	- con: requires search

### C: Pointer Casting

- Notation:  $(b*)$  a "casts" a to be of type  $b*$
- Casting a pointer doesn't change the bits!
	- type a \*ptr a=...; type b \*ptr b=(type b\*)ptr a; makes ptr\_a and ptr\_b contain identical bits
- But it does change the behavior when dereferencing
	- because we *interpret* the bits differently
- Can cast  $type\ a*$  to long/unsigned long and back
	- pointers are really just 64-bit numbers
	- such casts are important for malloclab
	- $\blacksquare$  but be careful this can easily lead to hard-to-find errors

# Cycle Checking: Hare and Tortoise Algorithm

- This algorithm detects cycles in linked lists
- Set two pointers, called "hare" and "tortoise", to thebeginning of the list
- During each iteration, move "hare" forward by two nodes, "tortoise" by one node
	- if "tortoise" reaches the end of the list, there is no cycle
	- if "tortoise" equals "hare", the list has a cycle

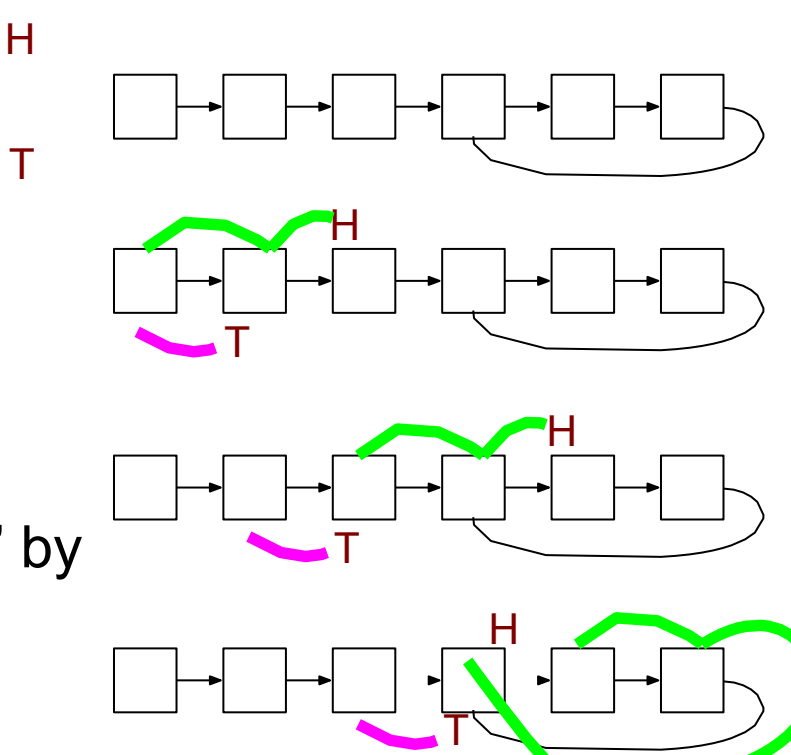

## Debugging Tip: Using the Preprocessor

 $\blacksquare$  Use conditional compilation with #if or #ifdef to easily turn debugging code on or off

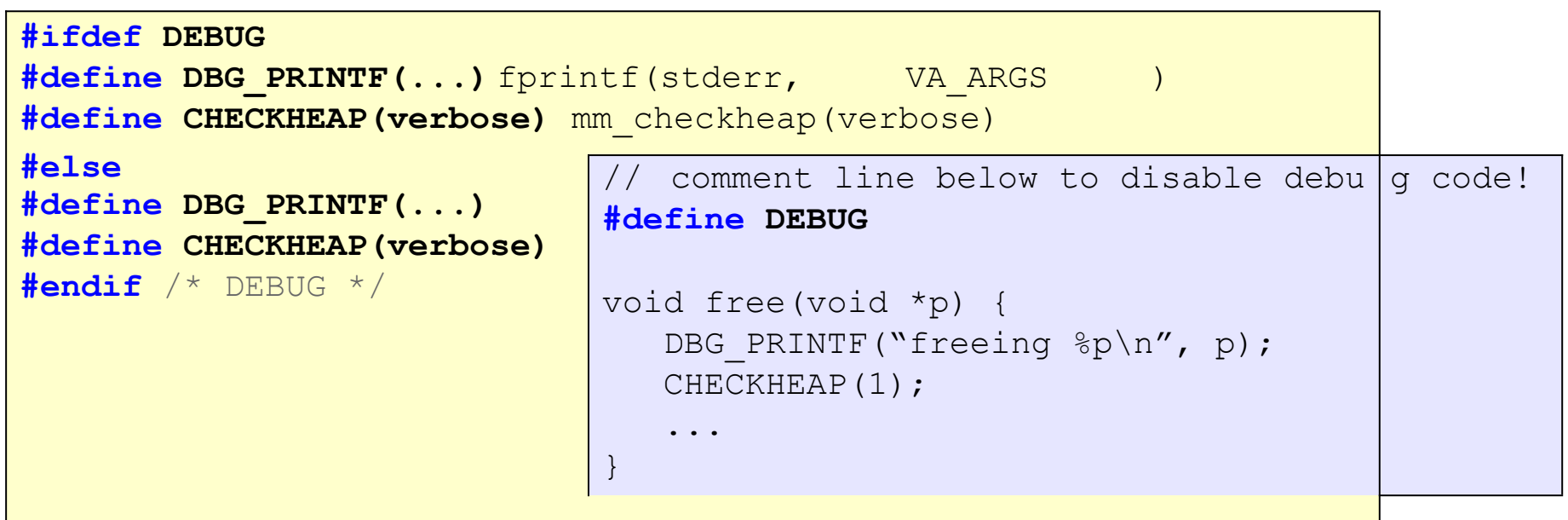

# Debugging Tip: Using the Preprocessor

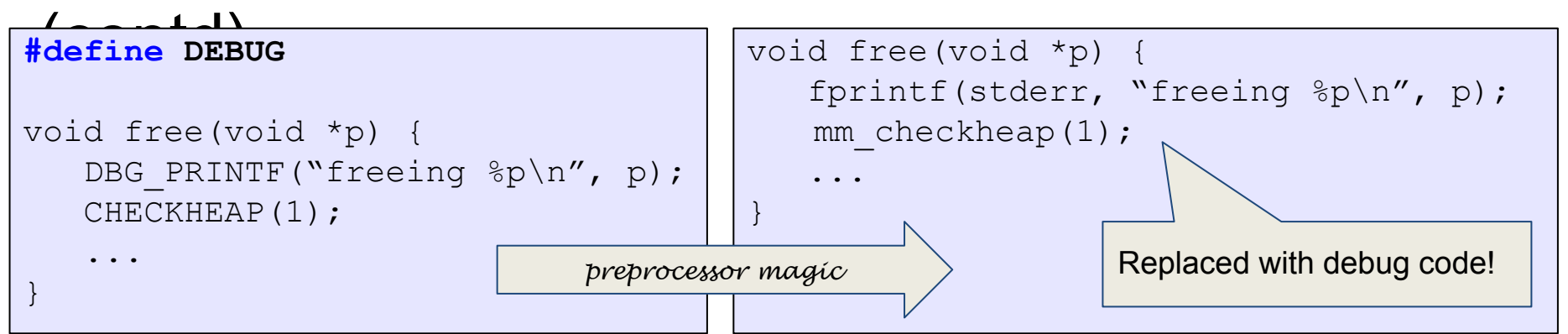

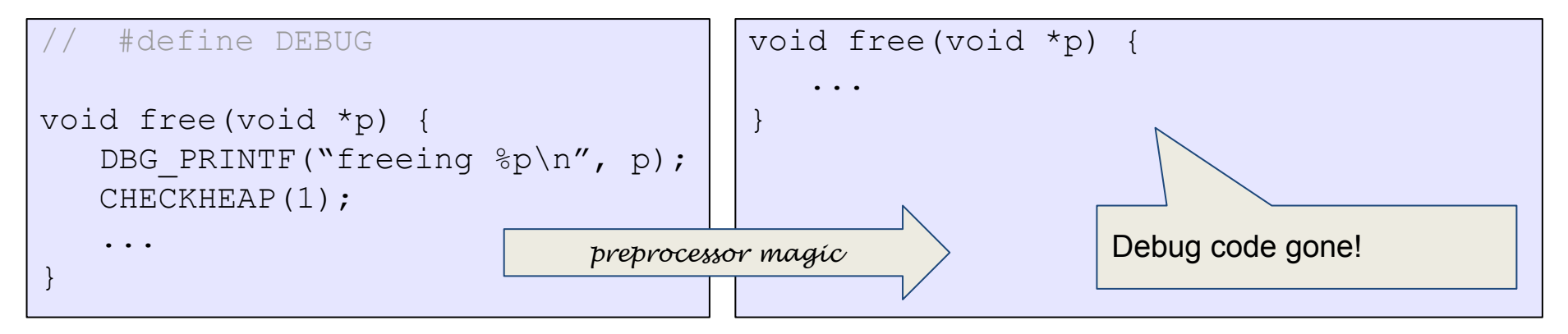

# Header Reduction

- **Note:** this is completely optional and generally **discouraged** due to its relative difficulty
	- Do **NOT** attempt unless you are satisfied with your implementation as-is
- When to use 8 or 4 byte header? (must support all possible block sizes)
- If 4 byte, how to ensure that payload is aligned?
- Arrange accordingly
- How to coalesce if 4 byte header block is followed by 8 byte header block?
- Store extra information in headers

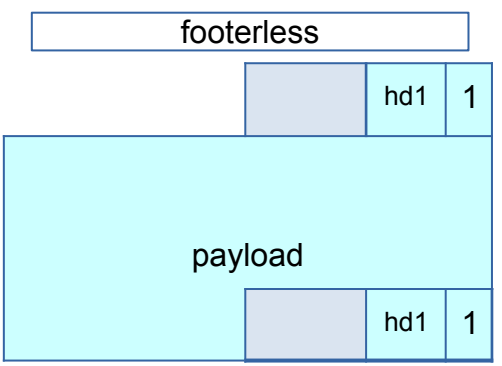

16 byte

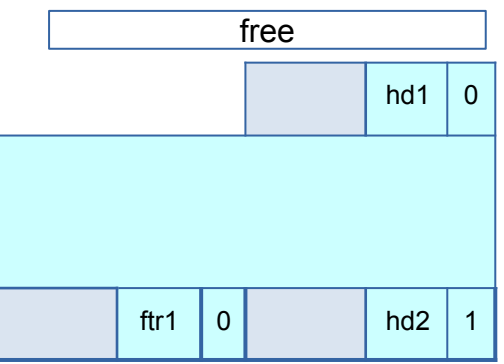